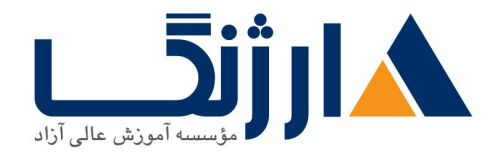

# دوره آموزش پایتون | دوره مقدماتی پایتون

# مروری بر دوره

شما در این دوره با مقدمات مربوط به زبان برنامه نویسی پایتون آشنا خواهید شد.

آنچه در این دوره خواهید آموخت

آشنایی کلی با زبانهای برنامه نویسی

سرفصل ها

#### **BASICS**

- Introduction
- Interpreter vs. Compiler
- Understanding and Getting to Know Python
- Storing Items in Variables
- More on Variables and Strings
- String Formatting
- Displaying Numbers, Variables and Strings

#### **PROGRAM FLOW CONTROL**

- Conditions with IF ELIF ELSE
- FOR Loops
- Understanding CONTINUE and BREAK
- Augmented Assignments

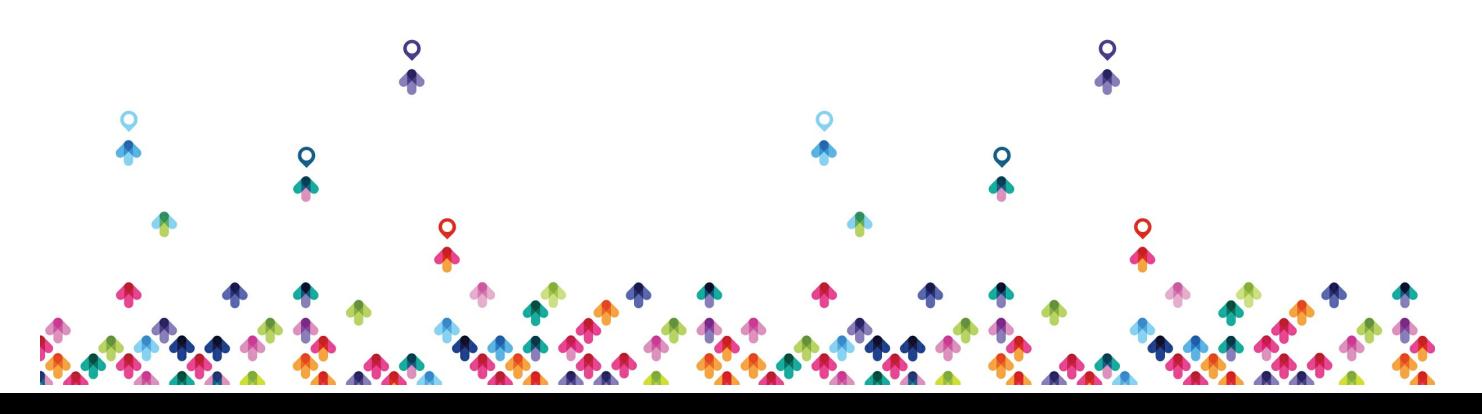

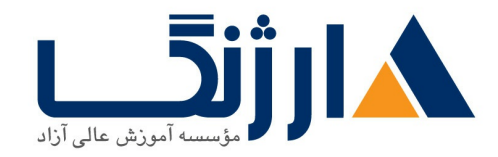

- WHILE Loops
- Nesting Conditions and Loops
- LISTS, RANGES AND TUPLES

# **Lists in Python**

- Understanding Iterators
- Using Ranges
- Ordered Sets With Tuples

# **DICTIONARIES AND SETS**

- Binary and Hex Numbers in Python
- Dictionaries and More
- Sets in Python

# **INPUTS AND OUTPUTS**

- Reading and Writing Text Files
- Appending to Files
- Writing Binary Files Manually
- Using PICKLE to Write Binary Files
- Shelves
- Manipulating Data with Shelves
- Updating With Shelves

# **MODULES AND FUNCTIONS**

Modules and Import

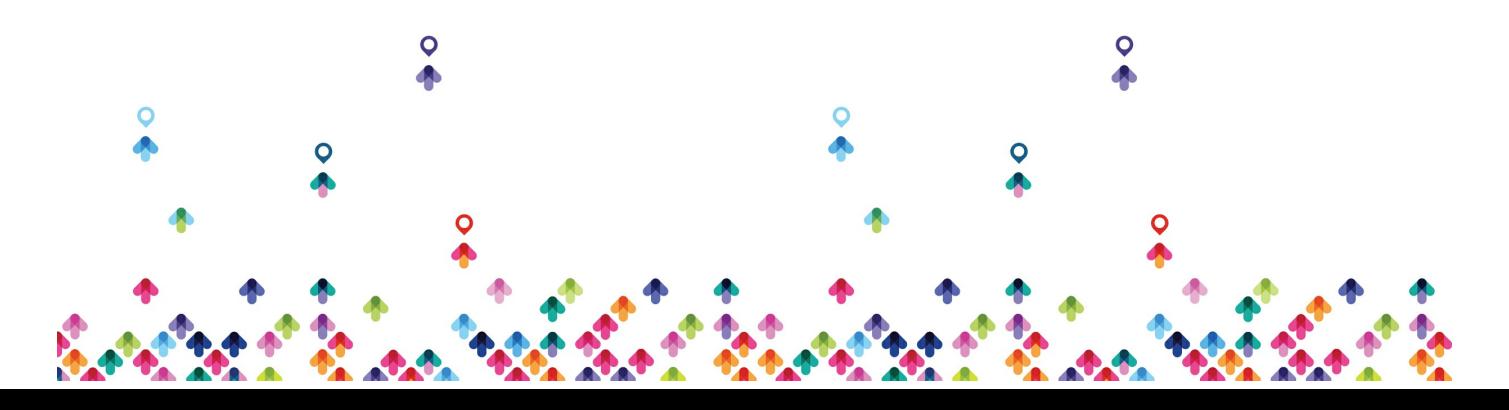

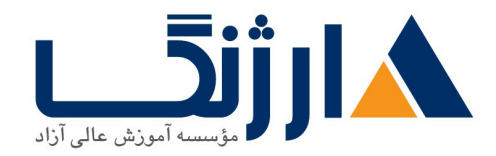

- Standard Python Library
- WebBrowser Module
- Time and Date in Python
- Timezones
- Checking Path in Windows/Mac
- Installing the PYTZ Module
- Using Timezones
- Introduction to TKINTER
- TKINTER Pack Geometry Manager
- TKINTER Grid Geometry Manager
- Functions in Python
- Scope in Functions
- Global Variables
- Global Keyword
- Importing Techniques
- Underscores in Python
- Namespaces and Recursion
- Recursion with OS Module
- Nonlocal Keyword
- LEGB

# **OBJECT ORIENTED PYTHON**

- OOP and Classes
- Instances, Constructors, Self and More
- Class Attributes
- Methods

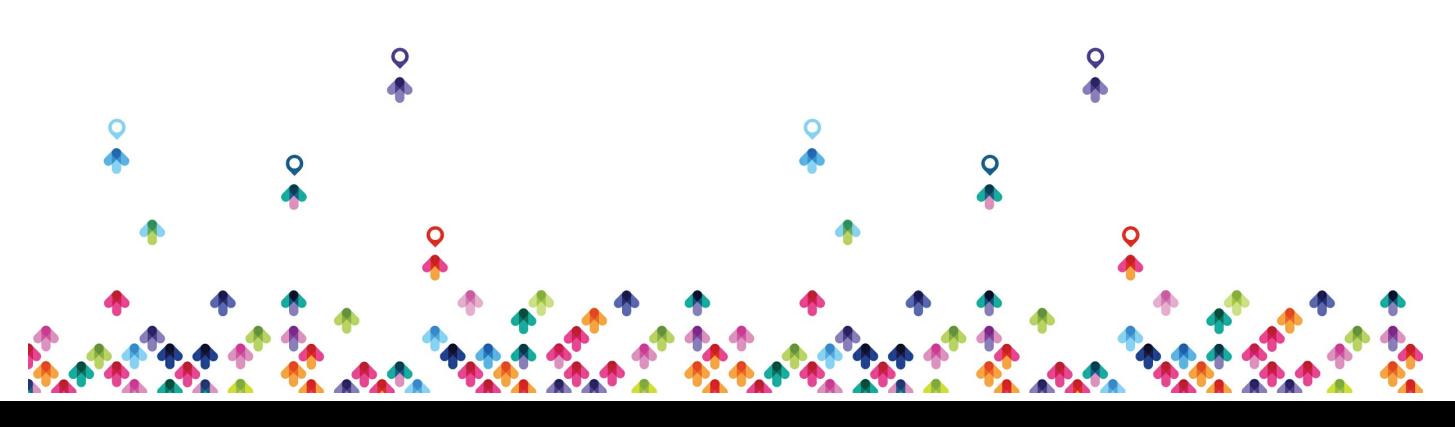

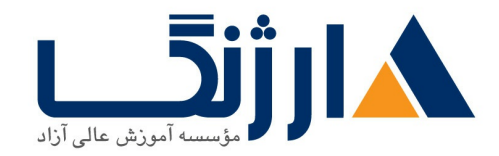

- Non Public and Mangling
- DocString and Raw Literals
- Complile Files and Algorithm Flowchart
- Getters and Properties
- Getters and Setters
- Data Attributes and Properties
- Encapsulation
- Inheritance
- Subclasses and Overloading
- Calling Super Methods
- Overriding Methods
- Polymorphism
- Duck Test
- Composition
- Aggregation
- Delegation

# **USING DATABASE**

- Database Terminology
- SQLiter on Windows, Mac and Linux
- Querying Data
- Order by and Joins
- Wildcards and Views
- SQL Injection Attacks
- Placeholders and Parameter Substitution
- Exceptions

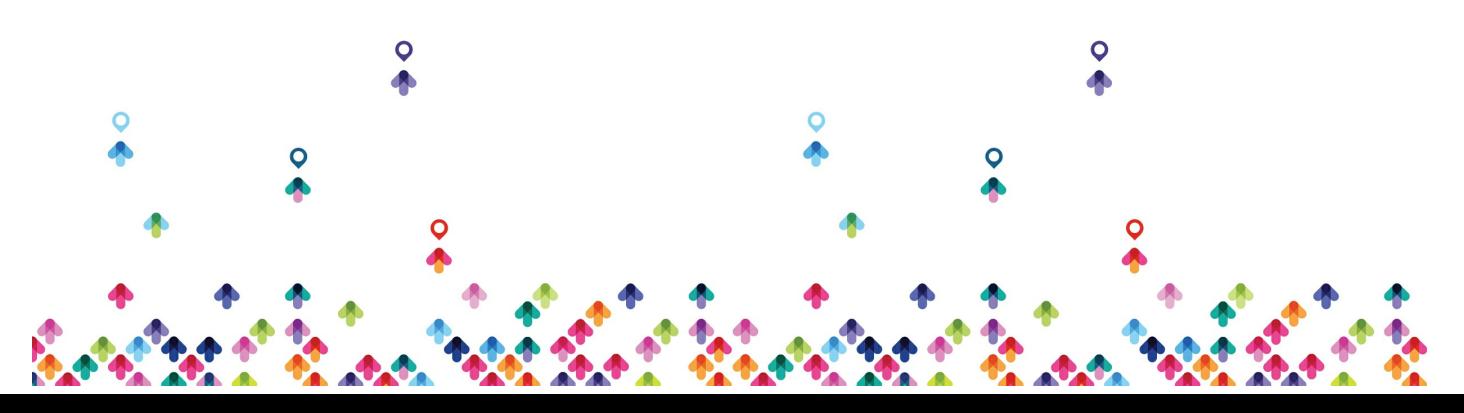

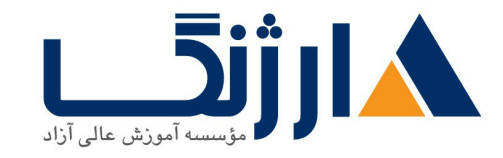

خیابان ولیعصر، نبش فاطمی، کوچه بوعلی سینا شرقی، پلاک ۱۷ 

# مخاطبان دوره

Developer

پیش نیاز ها

• أشنايي كلي با زبانهاي برنامه نويسي

دوره های مرتبط

[Advanced](file:///course/%D8%AF%D9%88%D8%B1%D9%87-%D8%A8%D8%B1%D9%86%D8%A7%D9%85%D9%87-%D9%86%D9%88%DB%8C%D8%B3%DB%8C-%D9%BE%D8%A7%DB%8C%D8%AA%D9%88%D9%86-advanced-python-topics) Python Topics |

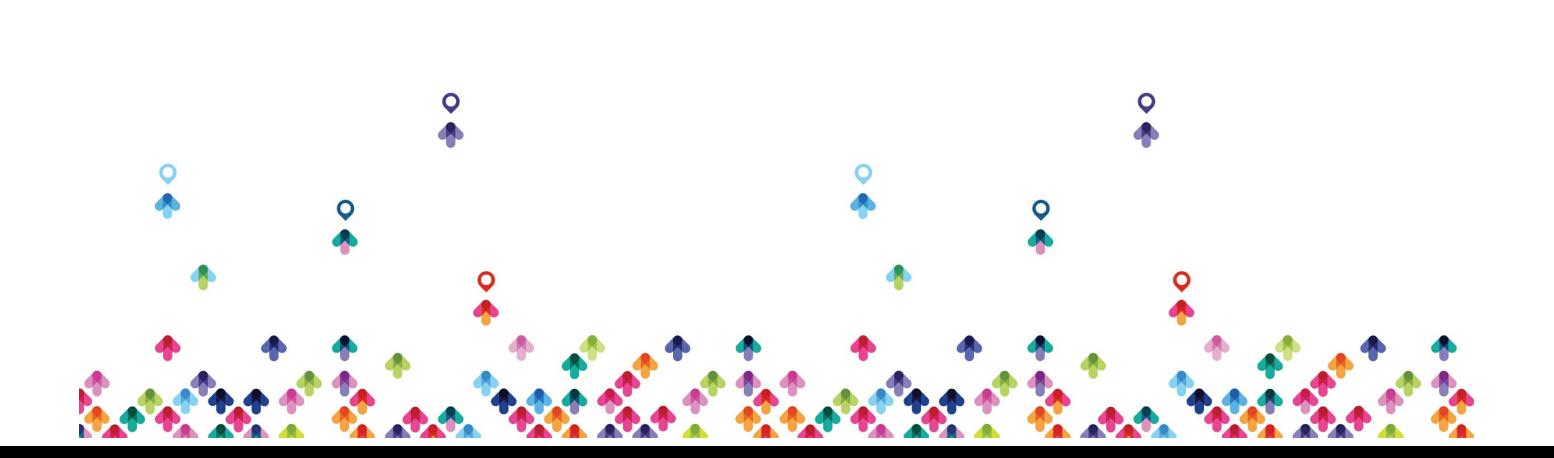